# Introduction to (X)HTML & CSS

## Structure vs. Presentation

Training Excerpt

## XHTML

- Stands for EXtensible HyperText Markup Language
- Is a stricter and cleaner version of HTML
- Combines HTML and XML (EXtensible Markup Language).
- Consists of all the elements in HTML 4.01, combined with the strict syntax of XML.
- Defines **the structure** and, partially, the layout of a Web document by using a variety of tags and attributes.

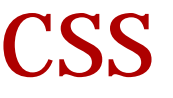

- **CSS** stands for **C**ascading **S**tyle **S**heets
- **CSS** is designed primarily to enable the separation of document content (written in HTML or a similar markup language) from document **presentation**, including elements such as the colors, fonts, and layout.

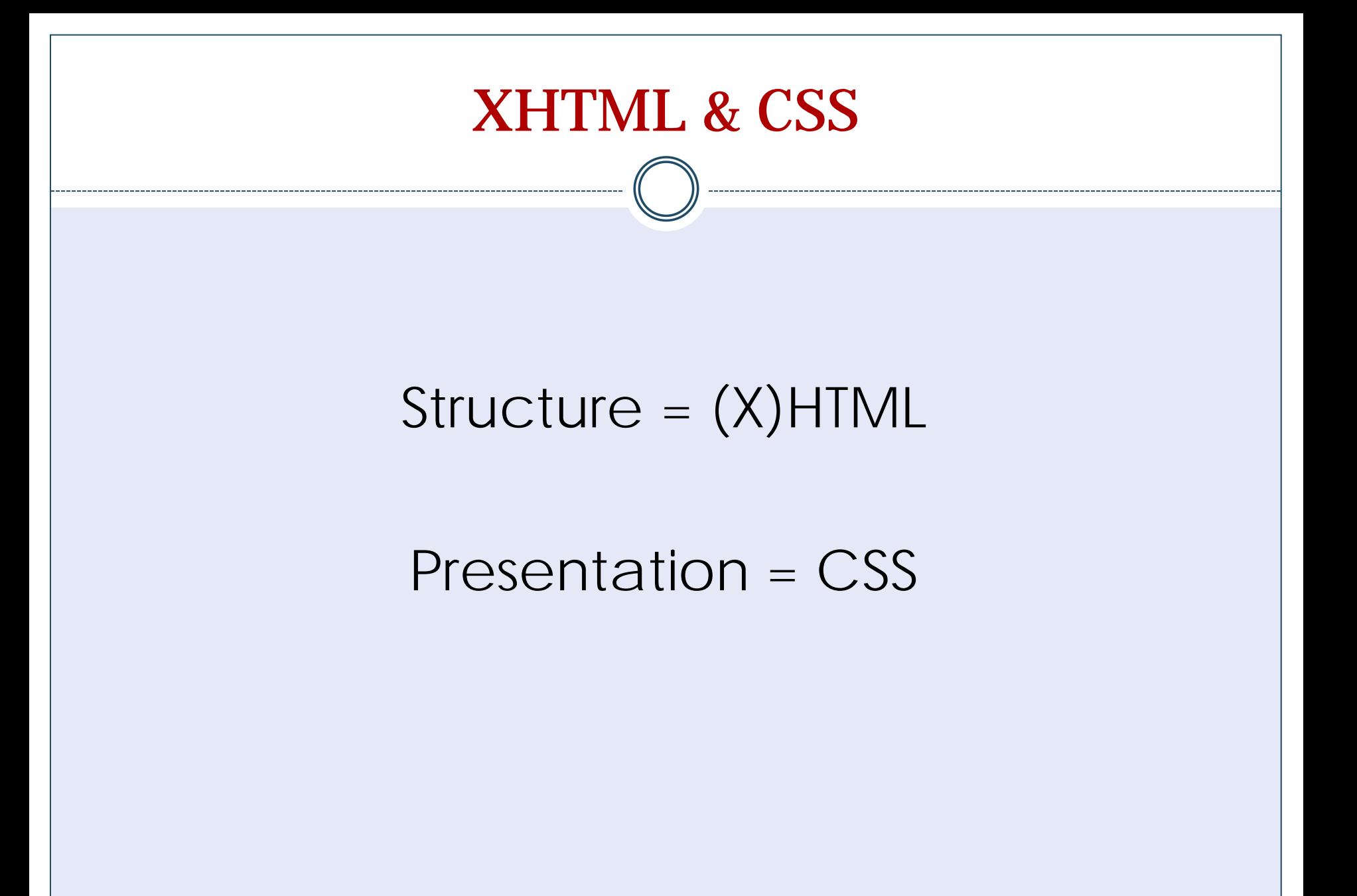

Training Excerpt: http://www.w3schools.com/css/css\_intro.asp & http://en.wikipedia.org/wiki/Cascading\_Style\_Sheets

- XHTML elements must be **properly nested (well-formed).**
- XHTML elements must always be **closed.**
- XHTML elements must be in **lowercase.**
- XHTML documents must have **one root element.**

#### HTML5 Differences

- HTML5 doesn't care if void elements are closed.
- HTML5 accepts elements in lowercase, UPPERCASE, or MixedCase.

Training Excerpts: *HTML5 & CSS 3 For The Real World* by Goldstein, Lazaris, and Weyl; www.w3schools.com/xhtml/

- HTML tags are keywords surrounded by **angle brackets** like <body>
- HTML tags normally **come in pairs** like <p> and </p>
- The first tag in a pair is the **start tag**: <h1>
- The second tag is the **end tag:**  $\langle h1 \rangle$ 
	- Start and end tags are also called **opening tags** and **closing tags**

There are two types of HTML tags: **block level** and inline

- Block-level tags:
	- Typically contain inline elements and other block-level elements.
	- When rendered visually block-level elements usually begin on a new line.

There are two types of HTML tags: block level and **inline**

- Inline tags/elements:
	- Typically may only contain text and other inline elements.
	- When rendered visually, inline elements do not usually begin on a new line.

- What do we mean when we say "closed?"
	- Most (X)HTML tags come in pairs & you need both:
		- $x$  <p></p>
		- $x \leq a \geq \leq a$
		- $\times$  <h3></h3>
	- Exceptions:
		- $\times$   $\frac{1}{x}$  /> line break (<br>> </br>)
		- $\times$   $\text{Br}$  /> horizontal rule ( $\text{Br}$  >  $\text{Br}$ )
		- <img /> image (<img></img>)

 What do we mean when we say "well-formed?" Tags close in reverse order of how they were opened.

<p>This is some text and <a href="foo.html">text that links.</p></a>

 $\epsilon$  -p>This is some text and  $\epsilon$  a href="foo.html">text that links. $\epsilon$ /a> $\epsilon$ /p>

### HTML5 Differences

- HTML5 requires a much simpler doctype declaration
	- <!DOCTYPE html>
- HTML5 doesn't care if void elements (e.g. <br>)are closed.
- HTML5 accepts elements in lowercase, UPPERCASE, or MixedCase.
- HTML5 doesn't care if attributes are in lowercase or if they have quotes.
	- $\times$  XHTML =  $\langle$ img src="pic.jpg" />

HTML5 = either <img src="pic.jpg"> OR <img src=pic.jpg>

HTML5 allows you to enclose a block level element in an <a> tag

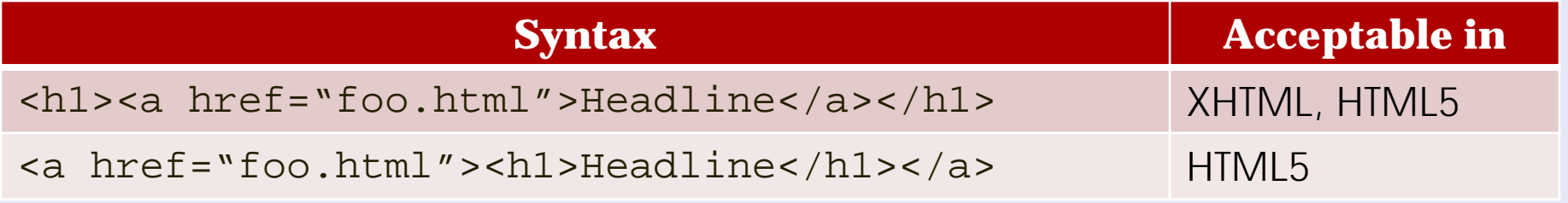

Training ExcerpReference: *HTML5 & CSS 3 For The Real World* by Goldstein, Lazaris, and Weyl; pgs 21-23

### HTML5 Differences

- HTML5 redefines several HTML elements that were previously deprecated:
	- <b>, <strong>, <i>, and <em> have been redefined in HTML5
- HTML5 adds new semantic elements not present in HTML4:
	- <section> represents a generic document or application section. It can be used together with the h1, h2, h3, h4, h5, and h6 elements to indicate the document structure.
	- <article> represents an independent piece of content of a document, such as a blog entry or newspaper article.
	- <aside> represents a piece of content that is only slightly related to the rest of the page.

### HTML5 Differences

- HTML5 adds new semantic elements not present in HTML4:
	- <figure> represents a piece of self-contained flow content, typically referenced as a single unit from the main flow of the document.

<figure>

<video src="example.webm" controls></video>

<figcaption>Example</figcaption>

</figure>

- <figcaption> can be used as caption (it is optional).
- <video> and <audio> for multimedia content. Both provide an API so application authors can script their own user interface, but there is also a way to trigger a user interface provided by the user agent. <source> elements are used together with these elements if there are multiple streams available of different types.

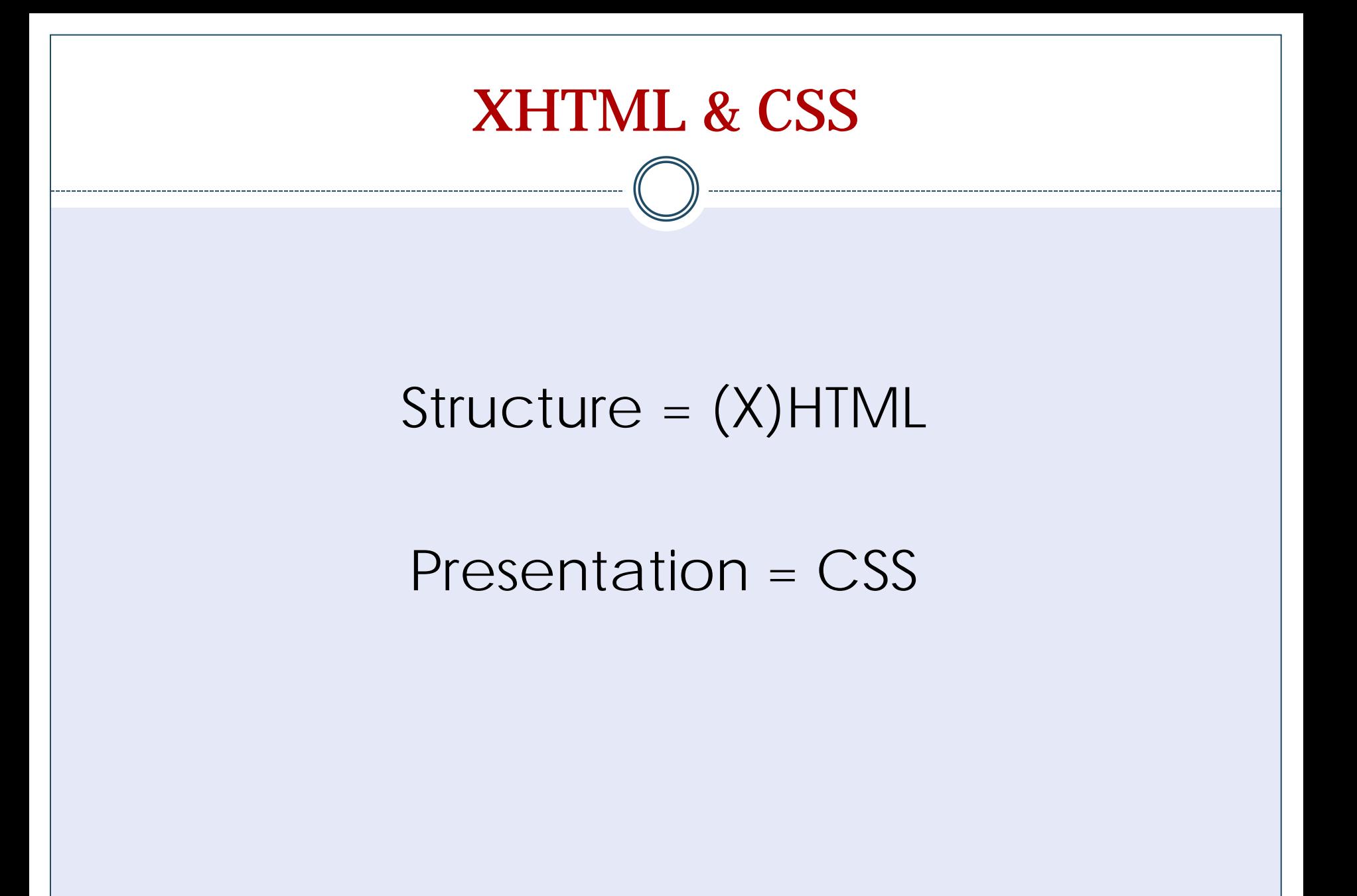

Training Excerpt: http://www.w3schools.com/css/css\_intro.asp & http://en.wikipedia.org/wiki/Cascading\_Style\_Sheets

• A CSS rule has two main parts:

- 1. a selector
- 2. one or more declarations
- The selector is normally the HTML element you want to style.
- Each declaration consists of a property and a value.
	- The property is the style attribute you want to change.
	- The value is what you want the property to be.

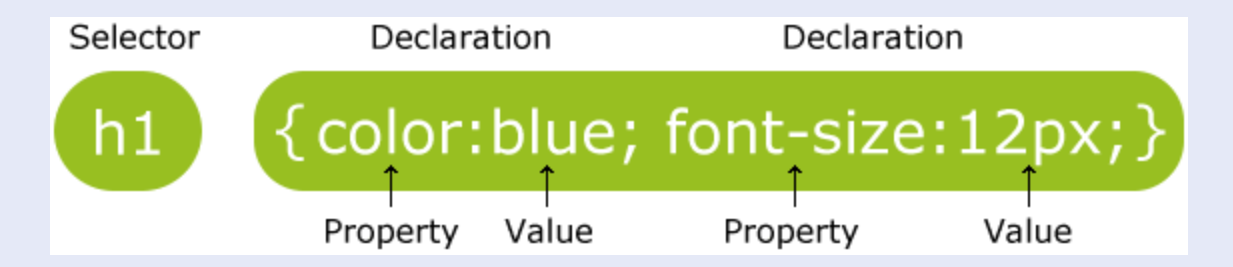

Training Excerpt Source: http://www.w3schools.com/css/css\_syntax.asp

 A CSS declaration outside the tag always ends with a semicolon and declaration groups are surrounded by curly brackets:

p {color:red; text-align:center;}

```
p
  \{color:red;
  text-align:center;
  }
```

```
p {
    color:red;
     text-align:center;
  }
```
- **id** and class selectors allow you to define your own elements to style.
	- id selector:
		- is used to specify a style for a single, unique element.
		- uses the id attribute of the HTML element
		- $\star$  is defined with a # in your CSS
		- **x can only occur once in a document**

```
#center-tabs-content div.current {
   float:left;
   width:100%;
   display: inline;
 }
```
- id and **class** selectors allow you to define your own elements to style.
	- class selector:
		- $\ast$  specifies a style for a group of elements
		- uses the class attribute of the HTML element
		- $\star$  is defined with a . in your CSS
		- may apply to many HTML tags in the same document

```
.glossary_head {
     font-weight: bold;
     margin-right: 6px;
}
```
- id and class selectors allow you to define your own elements to style.
	- Example:

```
<div id="center-tabs">
\langle u \rangle <li id="1" class="current">
    <A class="left"> </A>
    <a class="center" href="#">Vaccine Basics</a> 
   </li>
   <li class="off" id="2">
    <A class="left"> </A>
    <a class="center" href="#">About Shingles</a>
  \langle/li\rangle <li id="3" class="off">
    <A class="left"> </A>
    <a class="center" href="#">Take Action</a> 
\langle/li>\langle \text{ul}\rangle\langlediv>
```

```
CSS Basics
• There are 3 ways to get CSS into a document:
   External (linked) stylesheet:
     <link href="/css/main.css" rel="stylesheet" 
    type="text/css" media="screen" />
  o Internal stylesheet:
      <style type="text/css">
      <! -h3 {font-size: 400%;}
      --</style>
  o Inline styles:
       <p style="margin-left: 50px;>Some text.</p>
```
- Box Model
	- Considers all HTML elements to be boxes
	- Consists of:
		- $\times$  margins
		- **× borders**
		- padding
		- $\times$  the actual content

#### Box Model

- **Margin** Clears an area around the border. The margin does not have a background color, it is completely transparent
- **Border**  A border that goes around the padding and content. The border is affected by the background color of the box
- **Padding**  Clears an area around the content. The padding is affected by the background color of the box
- **Content** The content of the box, where text and images appear.

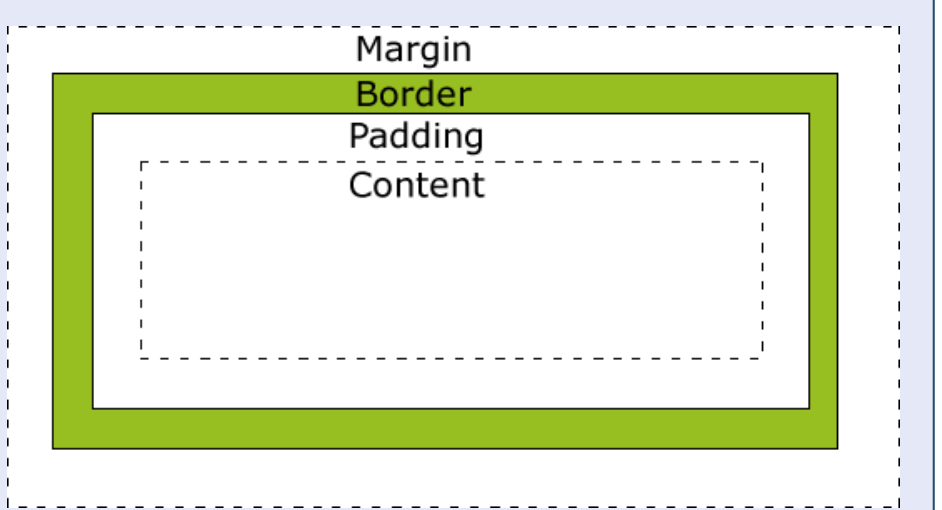

- What about <b>, <strong>, <i>, and <em>?
	- These were considered presentation tags by XHTML
	- Many content management systems use these tags in their WYSIWYG editors.

#### HTML5 Differences

- · <b>, <strong>, <i>, and <em>
	- Have been redefined in HTML5

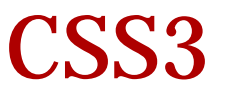

- Adds a lot of new features including:
	- Changes to color scheming and opacity:
		- RGBA, HSL, HSLA
	- Rounded corners
	- Drop shadows
	- Text shadows
	- Gradients (without images!)
	- Multiple background images
	- o Image scaling and transforming

## XHTML Cheatsheet

- Always write tags in lowercase
- Always enclose values for attributes in " " marks
- Always close your tags

### CSS Cheatsheet

- Declarations start and end with { } or " " (if inline)
- Always close property:value pairs with a ;
- id selectors can only be used once in a document
- class selectors can be applied to multiple tags
- The more recent a style is declared gives it a higher probability of overriding other styles for the same tag